#### **Plan**

#### **Bases de données**

**Polytech Paris-Sud**

**Apprentis 4ème année**

#### **Cours 3 : Indexation**

**kn@lri.fr http://www.lri.fr/~kn** **1 Rappels** ✔ **2 Stockage** ✔ **3 Indexation 3.1 Introduction 3.2 Types d'indexes 3.3 Structures de données pour les indexes 3.4 Hash-index extensible 3.5 Arbre B+**

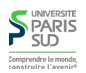

### **Le fichier comme abstraction du support physique**

#### **Opérations sur les fichiers**

**Le système et la couche physique exposent plusieurs notions de bas niveau:**

**Secteurs, pistes, plateau, …**

- **Pages/blocs**
- **Buffer de lecture/écriture**

**On souhaite proposer des structures de données et des algorithmes génériques permettant d'implanter un moteur d'exécution de requêtes (SQL).**

**On abstrait les concepts bas niveau par la notion de fichier. Un fichier un ensemble d'enregistrements. Un enrigstrement contient des données structurées en champs. En pratique, les fichiers sont paginés**

**La couche physique propose plusieurs opérations sur les fichiers**

- **Création/suppression de fichier**
- **Insertion/supression d'enregistrement**
- **Accès au ième enregistrement du fichier**
- **Accès au ième champ d'un enregistrement**

**(cf. cours 2 pour les différentes manières d'implanter ces opérations). Une table est généralement représenté par un fichier (au sens collection d'enregistrements)**

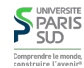

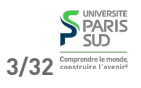

**SPARIS**<br>
SUD<br>
Comprendre le monde

#### **Fichier simple**

**La structure la plus simple pour un fichier est la structure en tas (à ne pas confondre avec la structure de donnée du même nom). La couche physique du SGBD connait la liste des pages d'un fichier ainsi que l'espace libre sur chaque page, les enregistrements sont ajoutés ou supprimé dans les pages que le SGBD considère comme meilleures (du point de vue des E/S) sans considération sur les données.**

**Rechercher un enregistrement particulier, en fonction d'un critère sur son contenu (ex:** id='5'**) nécessite un parcours séquentiel du fichier (scan)**

**1 Rappels** ✔ **2 Stockage** ✔ **3 Indexation 3.1 Introduction** ✔ **3.2 Types d'indexes 3.3 Structures de données pour les indexes 3.4 Hash-index extensible 3.5 Arbre B+**

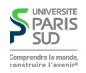

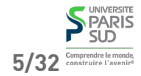

**6/32**

# **Index**

**Un index est un fichier auxiliaire, structuré qui va rendre plus efficace l'accès à certaines données, en fonction d'une clé d'index.**

**Un enregistrement d'un index s'appelle une entrée d'index. L'entrée associée à la clé k est notée k\* et contient suffisament d'information pour retrouver le ou les enregistrements (de la table indexée) associés à k. On distingue trois types d'indexes:**

**Index de type I : k\* représente directement un enregistrement de la table originale (la table indexée).**

**Index de type II : une entrée est un couple** <k,rid> **où** k **est la clé et** rid **est un pointeur vers l'enregistrement ayant cette clé**

■ Index de type III : un couple <k, rid-list> où k est la clé et rid-list est une liste **de pointeurs vers les enregistrements ayant cette clé**

**Un index est dit groupant si ses entrées sont triées dans le même ordre que les enregistrement du fichier indexé. Il est dit non-groupant dans le cas contraire**

**Indexes groupants**

**Plan**

**Les enregistrements de la table initiale ne sont jamais dupliqués. On ne garde donc jamais un indexe de type I en plus de la table initiale (on supprime cette dernière)**

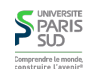

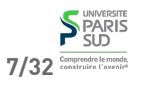

#### **Indexes denses**

### **Autres propriétés**

**Un index dense s'il contient une clé par enregistrement et non dense sinon**

**Si une table possède un index non-dense, alors le fichier de cette table est toujours trié selon la clé d'index (sinon l'index ne sert à rien).**

**Un index pour lequel la clé d'index contient la clé primaire de la relation est appelé un index primaire. Les autres indexes sont appelés indexes secondaires**

**Deux entrées d'index possédant la même clé sont des doublons. Un index primaire ne contient pas de doublon.**

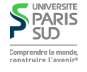

**1 Rappels** ✔ **2 Stockage** ✔ **3 Indexation**

> **3.1 Introduction** ✔ **3.2 Types d'indexes** ✔

**3.5 Arbre B+**

**3.4 Hash-index extensible**

**3.3 Structures de données pour les indexes**

**10/32**

**Plan**

# **Différentes structures pour différents usages**

**Outre le fichier tas un index peut avoir les représentations internes suivantes:**

**Hash-index : l'index est organisé comme une table de hashage**

**Tree-index : l'index est organisé comme un arbre de recherche**

**Fichier trié : le fichier est trié selon une clé particulière (i.e. l'ordre des enregistrements sur le disque coïncide avec l'ordre de la clé d'index)**

**On illustre sur une relation ayant le schéma** Emp(Nom, Age, Salaire)

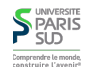

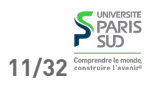

9/32<sup>Comprendre le monde</sup>

**S** PARIS

# **Hash index (informel)**

 $h(k) = \Theta$ page **où** k **est la clé d'index et** @page **est l'adresse (sur le disque) de la page où se trouve**

**Un hash index repose sur une fonction de hash** h **telle que:**

# **Arbre B+ (informel)**

**Arbre «n-aire» de recherche (avec n grand, généralement 100)**

**l'enregistrement associé à** k @p1=h(24)=h(40) John, 24, 1900 Abbey, 40, 3000 … @p2=h(37)=h(53)=h(33) Paul, 37, 5000 Frank, 53, 2320 h(age) Laura, 33, 4000 … @p3=h(29)=h(61) Mark, 29, 6000 Richard, 61, 1800 … **S** UNIVERSITE **Remarque: index de type I 13/32** *P* SUD **13/32** *P* SUD **13/32 13 13** 

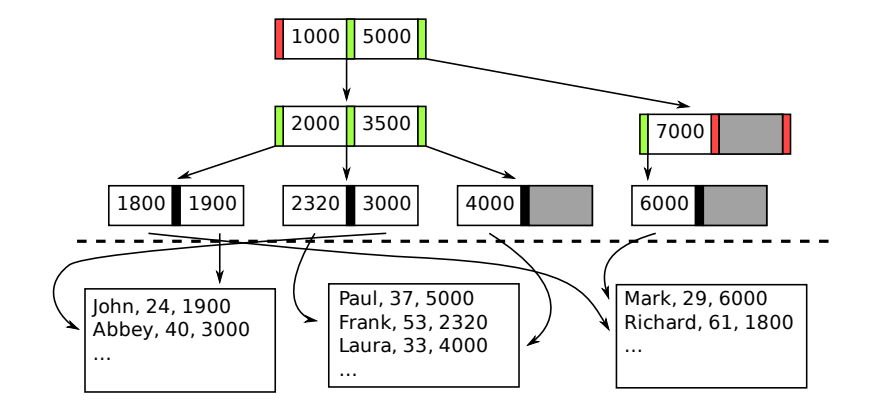

**Remarque: index de type II, non groupant**

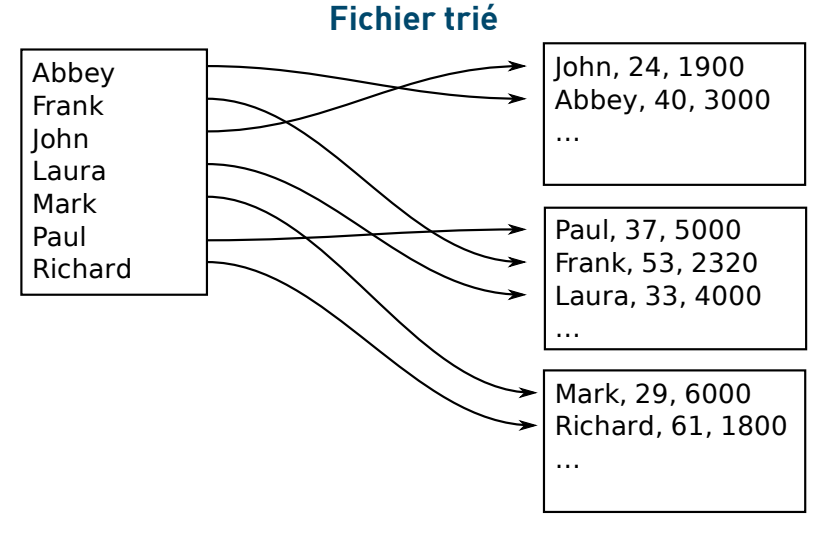

**Cas d'utilisation**

**Hash-index : condition d'égalité (**age=28 OR age=46**)**

**Arbre B+ : condition d'intervale (**sal > 1000 AND sal < 3000**), condition de préfixe (**nom LIKE 'Jo%'**)**

**Fichier trié : idem (plus compact mais insertion/suppression plus difficile)**

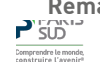

**Remarque: index de type II, non groupant**

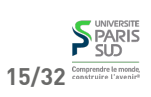

**S** PARIS

# **Coût des opérations 1/2**

# **Coût des opérations 2/2**

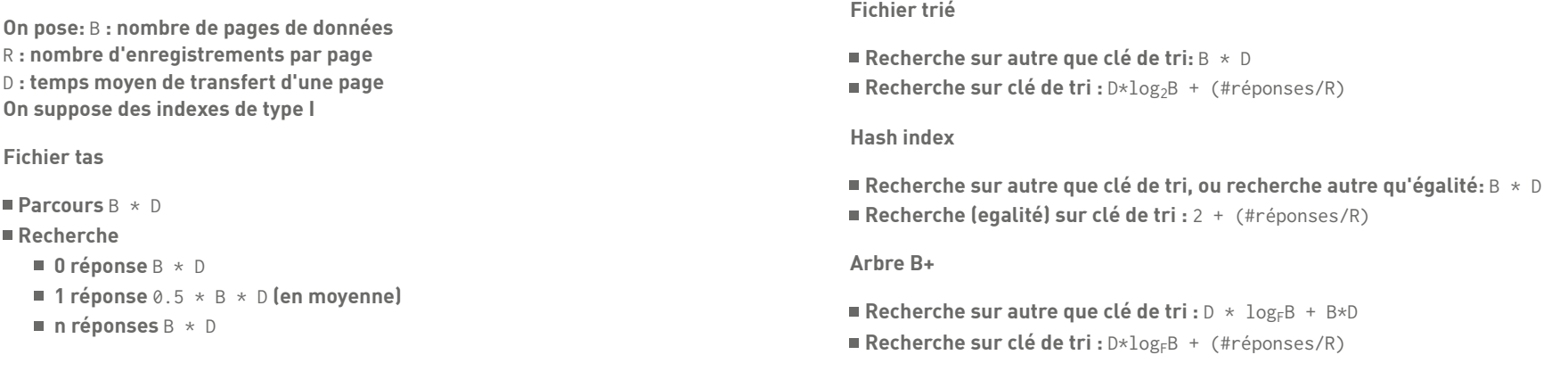

**17/32** Comprendre to monds

**S**PARIS

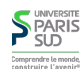

# **Clé composée**

#### **Plan**

**Une clé d'index peut être composée de plusieurs champs de la relation originale. Si une clé est composée de** (c1, …, cn)**, on peut l'utiliser pour toute requête dont la valeur dépend de tous les** i <= k**, pour** k <=n**.**

**Supposons une clé composée sur** (age,salaire)**. On peut l'utiliser pour** age > 30 **ou pour** age >30 AND salaire <4000 **mais pas pour** salaire <4000 **ou** age >30 OR salaire <4000

**1 Rappels** ✔

**2 Stockage** ✔

**3 Indexation**

**3.1 Introduction** ✔

**3.2 Types d'indexes** ✔

**3.3 Structures de données pour les indexes** ✔

**3.4 Hash-index extensible**

**3.5 Arbre B+**

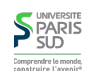

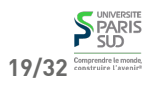

# **Tables de hash classique (rappel)**

# **Hash-index avec répertoire**

**On n'utilise pas un simple tableau mais un tableau contenant un masque binaire. On garde aussi un compteur de profondeur globale et un compteur de profondeur local, pour chaque bucket**

**Table de hash classique = tableau de taille** N **contenant des listes chaînées de valeurs (bucket). On calcule** h(k) mod N **pour voir dans quel bucket insérer la nouvelle valeur. Si un bucket devient trop grand, on double la taille du tableau et on redistribue tous les contenus des bucket.**

**La redistribution est trop couteuse ici : on doit scanner/écrire tout l'index. On souhaite ne toucher que le tableau et le bucket trop grand, et pas les autres.**

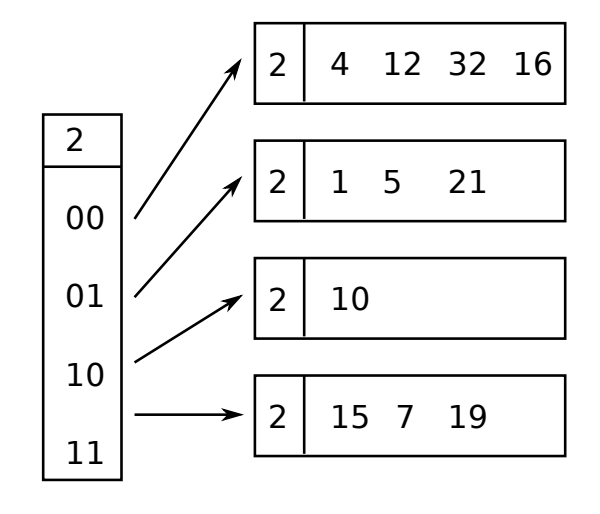

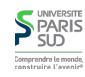

# **S** PARIS 21/32<sup>Comprendre le monde</sup>

**23/32** Comprendre le mond

**S** PARIS

**22/32**

# **Insertion de 20**

**On sépare le bucket plein en deux (100 vs 000)**

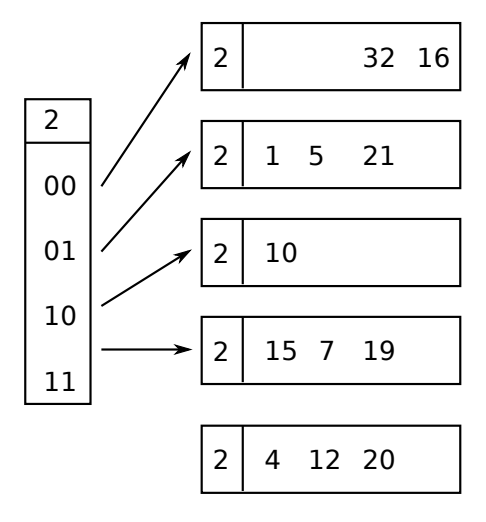

# **Insertion de 20**

**On double la taille du répertoire et on augmente les compteurs globaux et locaux**

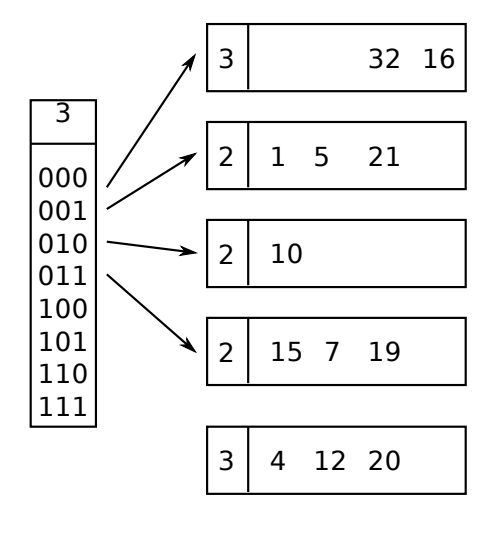

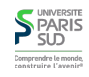

### **Insertion de 20**

**Le pointeur de 100 va vers le nouveau bucket les autres vont vers les anciens**

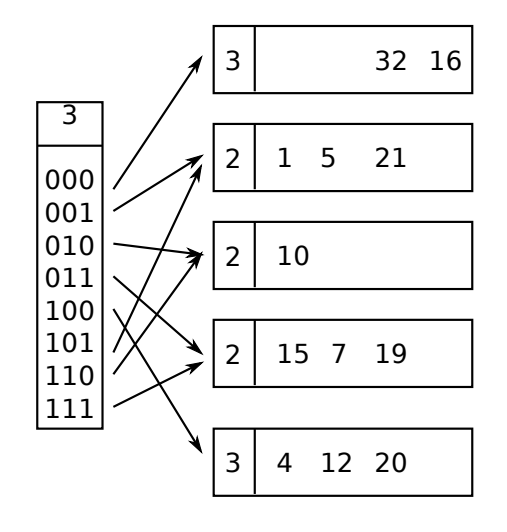

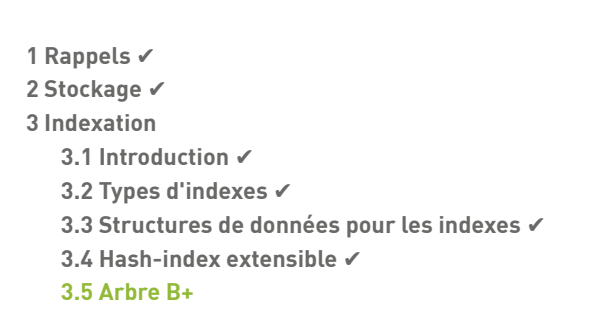

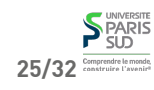

**S**PARIS .<br>Comprendre le mond<br>construire l'eveni

# **Arbre B+**

# **Arbre B+ partage des feuilles**

**Plan**

**Un Arbre B+ est un arbre «n-aire» dont les nœuds peuvent contenir entre M et 2M valeurs (sauf la racine, qui a entre 1 et 2M valeurs).**

**Les noeuds internes contiennent des valeurs et des pointeurs vers les fils.**

**Les feuilles contiennent les valeurs finales, un pointeur vers les données indexées et sont chaînées entre-elles**

**Exemple sur un noeud d'ordre 4 (i.e. entre 2 et 4 valeurs, 5 pointeurs vers les fils).**

**Arbre vide:** 

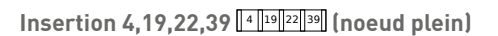

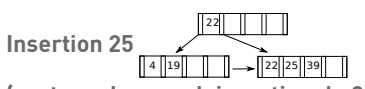

**(partage du noeud, insertion de 25, report de la plus petite valeur dans le parent, chaînage des feuilles)**

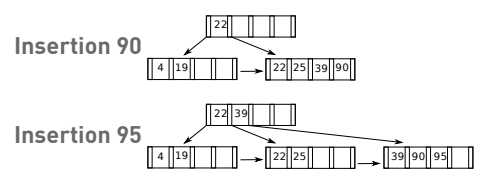

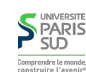

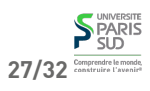

# **Arbre B+ partage des noeuds internes**

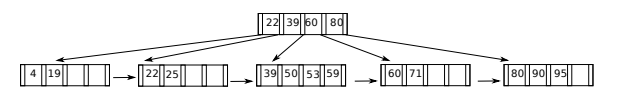

**insertion de 54**

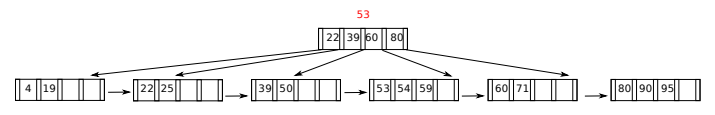

**Partage en 2 et insertion de la valeur mediane dans un nouveau parent**

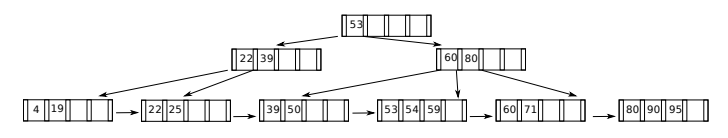

**S** PARIS Comprendre le mond

# **Arbre B+ suppression (suite)**

22  $\boxed{4 \overline{19}}$ 39 59 1 80  $\frac{1}{\sqrt{39}}$   $\frac{1}{\sqrt{39}}$   $\frac{1}{\sqrt{39$ 

**suppression 19 (fusion des voisins, suppression de l'entrée dans le parent)**

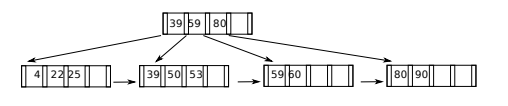

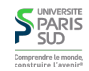

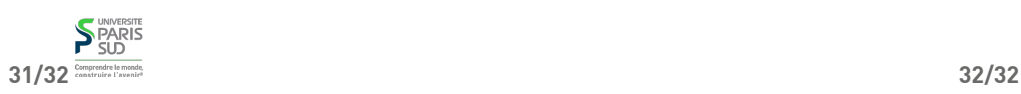

# **Arbre B+ suppression**

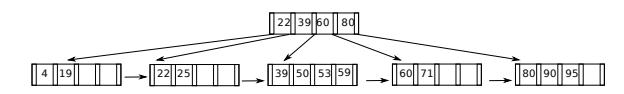

**suppression 95 (simple)**

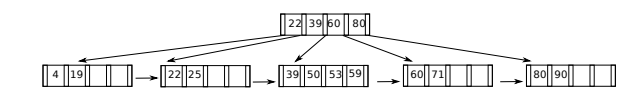

**suppression 71 (utilisation des voisins)**

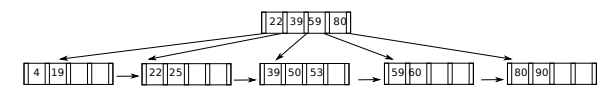

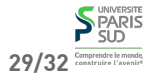